# New Logic Function Symbols

Here is what these latest graphic symbols mean and why they are now being used in many data books and schematics

#### By Jan Axelson

to the surprise (and confusion) of many readers who refer to manufacturers' data books for information, different graphic symbols are used to portray logic functions. In these new symbols the familiar shapes of AND and OR gates may not be seen. Instead, digital logic can be illustrated by rectangular symbols that contain a variety of other special symbols and notations. Texas Instruments, for ex ample, use these modern symbols in their data books while also illustrating logic diagrams with the wellknown symbology.

What are the new graphic symbols, and why and where are they used? The following article answers these questions. In addition, by decoding the symbols for three different ICs, you'll learn how to go about interpreting the graphics symbol for just about any logic chip.

#### A New Logic Language

Why develop a whole new graphic language when one already exists? The reason rests on the fact that functions and capabilities of integrated circuits are becoming more and more complex. Consequently, it's becoming very difficult to draw a logic diagram that describes both fully and completely how a particular IC behaves.

Realizing this, the IEEE (Institute of Electrical and Electronics Engineers) developed a new standard for symbols that could show the functions and behavior of any logic cir-

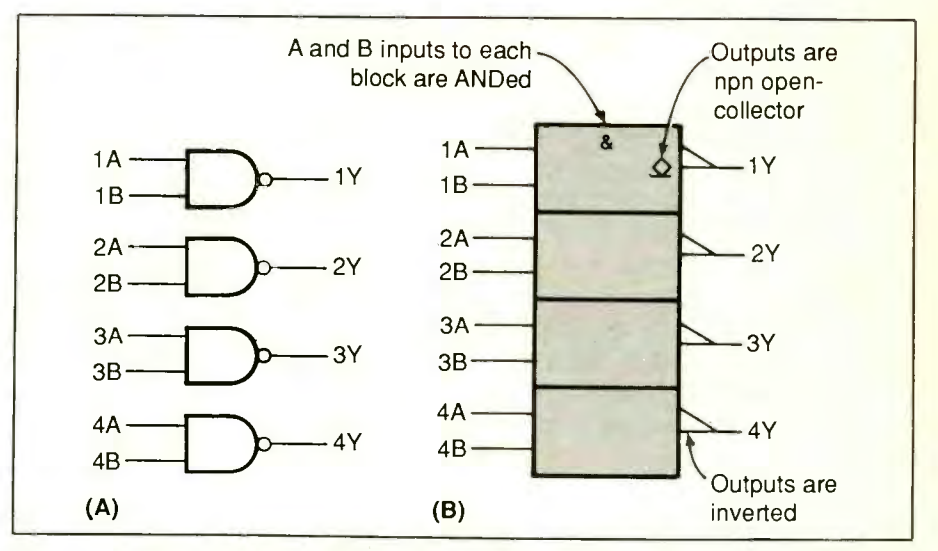

Fig. I. The newer logic symbol in (B) represents the same device as the logic diagram in  $(A)$  does. Each rectangle in the logic symbol represents a dual-input NAND gate.

cuit much more concisely. The new standard (ANSI/IEEE Std 91-1984 and IEC Publication 617-12) was written to be compatible with the recommendations of the IEC (International Electrotechnical Commission), whose standards are followed world-wide. Contributors included members of industry, government, and education.

The new logic symbols can portray the functions of complicated logic circuitry in detail, yet compactly. In contrast, "old-style" logic diagrams often require a maze of connections among logic gates and other circuit elements. To understand how a device operates, you often find yourself laboriously tracing a signal through the maze.

A space-saving alternative way to portray a device is to draw a simple rectangle and label the inputs and outputs. But this doesn't tell you very much about how the circuit behaves-you have to go back to the data sheet to find out more.

The new logic symbols offer a third choice. They're concise because many functions can be described by a single symbol within the main logic symbol, and related signals are coded to show how they affect each other. Also, logic symbols can give you more informationthere are notations to represent open -collector, open -emitter, and three -state outputs, for instance.

(From here on, I'll refer to the "old-style" drawings as logic diagrams, and to the "new-style" drawings as logic symbols.)

The official document describing the new symbols is called Graphic Symbols for Logic Functions. As standards go, this one is easy to un-

# **LILIE MODERN START START START START START START START START START START START START START START START START S**

derstand and use. It includes full definitions of terms used, many examples, and much more detail than this brief article does.

Single copies of the full standard cost \$12 plus \$4 shipping and handling, from the American National Standards Institute, Attention: Sales Department, 1430 Broadway, New York, NY 10018. Ask for ANSI/ IEEE standard 91-1984. Also, a helpful summary of the symbols and their meanings can be found in The TTL Data Book, Volume 1, 1984, from Texas Instruments.

#### Decoding a Symbol

How do you interpret the new symbols? A logic symbol is made up of two, or sometimes three, elements: the outline, qualifying symbols and, optionally, dependency notation. Each of these elements has its own symbolic language. In addition, inputs and outputs are normally labeled on the symbol.

Let's look at an example. Figure 1 shows both the logic diagram and the logic symbol for a 7403 quadruple NAND gate. The logic diagram consists of four familiar NAND gate symbols and their inputs and outputs.

In the logic symbol, the outline is four rectangles stacked vertically. Unless arrows indicate otherwise, inputs are assumed to be, as here, on the left, and outputs on the right. The particular dimensions of the rectangles aren't significant. However, the fact that the rectangles are stacked vertically-perpendicular to the leftto-right signal flow-is significant. It tells you that there is no logic connection between the blocks and that each block functions independently.

The logic symbol for the 7403 uses three different qualifying symbols. Qualifying symbols are notations that describe logic characteristics affecting the inputs, outputs or overall characteristics of a logic circuit.

Table I shows some of these as specified by the standard. Many of the symbols represent functions that

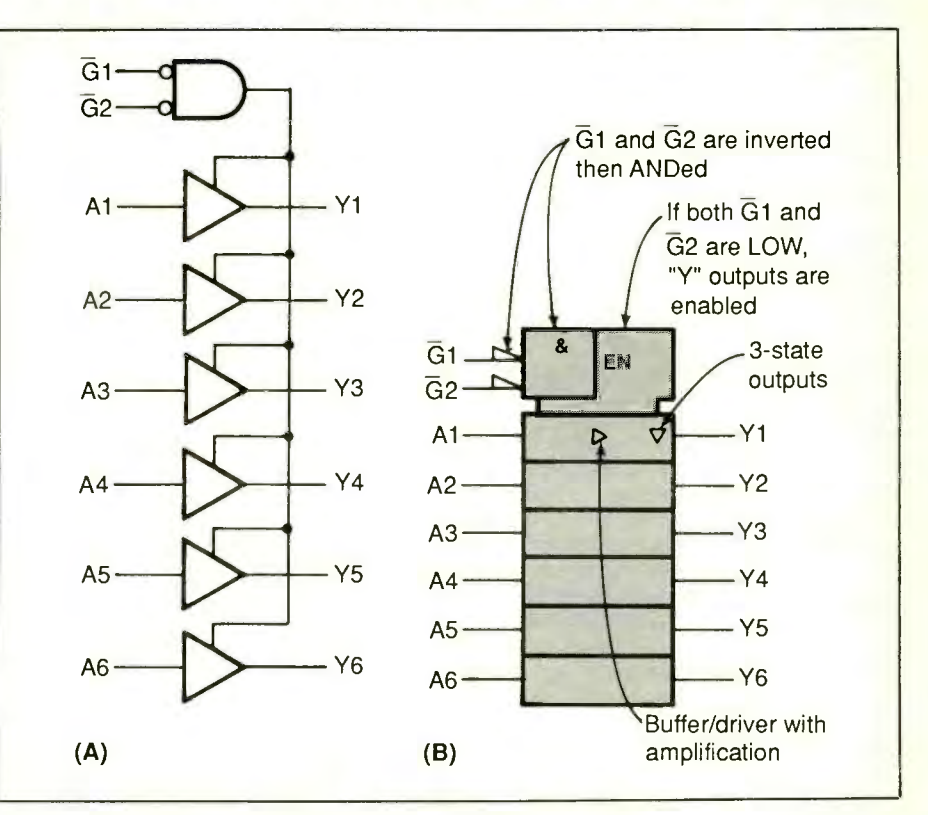

Fig. 2. The familiar logic diagram for a 74365 hex bus driver is shown in (A), the logic symbol in (B). The distinctively shaped common control block in the logic symbol contains the signals that enable the six drivers.

are difficult to portray concisely using the traditional logic gates. By using a qualifying symbol, you can describe a logic operation without showing every circuit element and connection involved.

One qualifying symbol in Fig. 1 is easy to guess the meaning of: the & means that the two inputs to each block are ANDed. If there is little chance for confusion, a symbol that applies to all blocks in a row need be included only in the top block. In this example, you can assume that the & applies to all four rectangles.

The triangular symbols at each output tell you the outputs are active -LOW, or inverted. Combine these inverters with the AND function and you have four NAND gates.

The other qualifying symbol in the top block indicates NPN open-collector outputs. This is the kind of information that is helpful to have included in the logic symbol; you no longer have to search through the data sheet to ferret out such details.

From this example, you can come up with ways to portray similar circuits. To draw the symbol for a quad NOR gate, replace the AND symbol with the symbol for an OR gate. To show AND gates, leave out the inverting triangles. And so on.

Pin numbers can be added to the symbol if desired. Power supply connections can also be shown, using the symbol for non-logic connections (see Table I).

Finally, you may be relieved to learn that the NAND-gate symbols in IA aren't forbidden by the new standard. Either system is allowed-it's up to you to choose the appropriate symbols for a particular situation.

#### Common Control Blocks

Drawing or reading the logic sym-

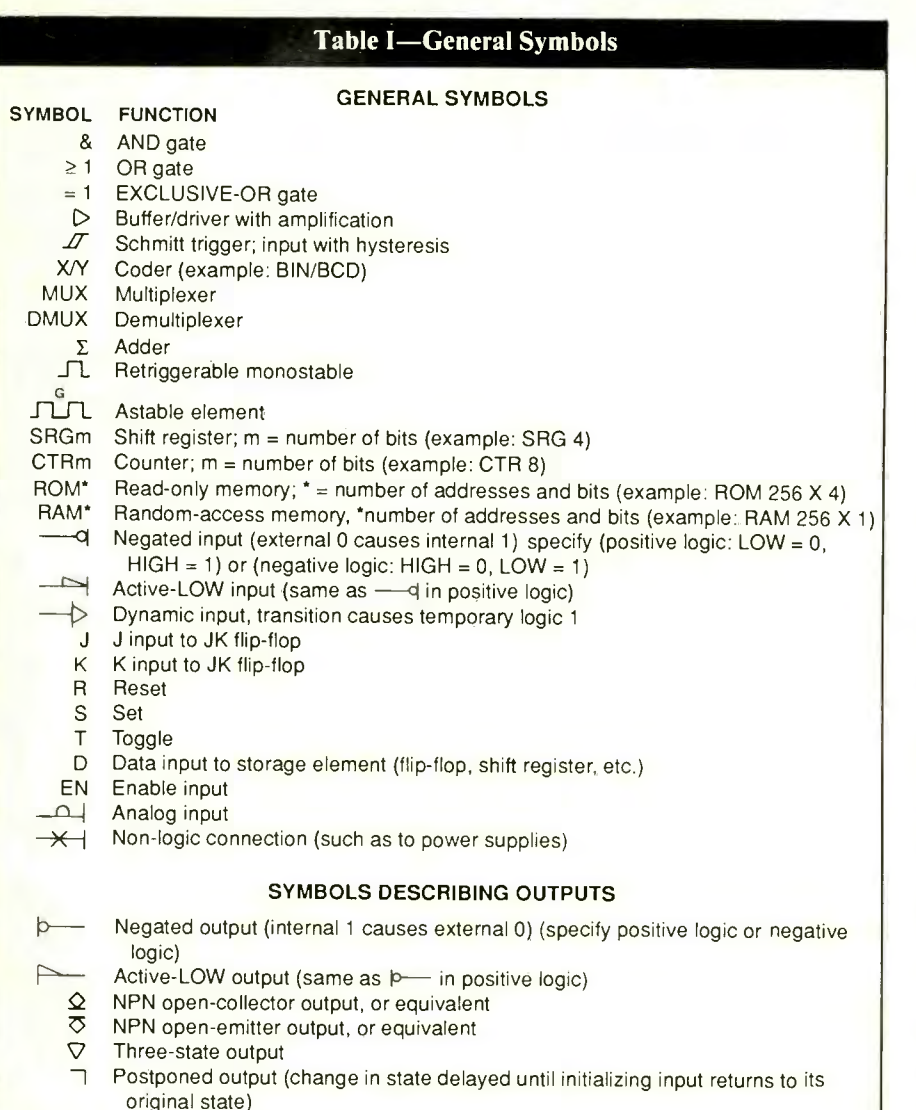

bols for simple logic gates is relatively straightforward. A symbol that's a little more complex is the one describing a 74365 hex bus driver, shown along with its logic diagram in Fig. 2. The outline of the logic symbol is made up of six matching rectangles topped off by a distinctively shaped common control block. And the common control block has another rectangle embedded in it.

The common control block is identifiable by its indentations at the bottom (or top, if that's where it attaches to the rest of the circuit). The inputs to a common control block affect the signals in the blocks in the

row attached to the control block's indented end.

The symbol shows that G1 and G2, the inputs to the control block, are inverted, and the & tells you that the two inverted inputs are then ANDed inside the chip.

Note that the two blocks making up the common control block have a vertical side in common. This tells you that there is a logic connection between the blocks. When the output of the AND function is active (logic 1), the Enable function is also active, numeric code can be used, as long as and the six Y outputs are enabled.

Common control blocks might have any of a number of functions besides Enable. Counter (cTR), Shift Register (sRG), and Multiplexer (Mux), all functions that may affect several circuit elements at once, are just a few.

Two other qualifying symbols complete the logic symbol. The triangular symbol in the center signifies a buffer or driver with amplification. The downward-pointing triangular symbol at YI tells you that the outputs are three-state: When enabled, they are either HIGH or LOW. Otherwise, they are in a state of high impedance. Again, the symbols in the top driver block apply to the blocks below them-each of the six blocks represents a driver with threestate output.

#### Dependency Notation

Figure 3 shows the logic diagram and logic symbol for a 74LS378 hex Dtype flip-flop. This symbol introduces the one type of notation we haven't yet seen-dependency notation. Dependency notation describes functions that affect only some of a circuit's signals.

Many functions, such as AND and Enable, can be portrayed with either qualifying symbols or dependency notation. But dependency notation is unique because each notation includes a code to indicate which inputs and outputs are affected. If an enable input affects a particular signal, the enabling input can be labeled EN1 and the enabled signal labeled 1 to show the relationship.

The position of the numeric code in the label distinguishes the affecting, or controlling, signal from its affected, or controlled, signals. In the affecting signal, the identifying number follows the dependency label (as in C1). In the affected signal, it precedes the signal label, if one is present (as in ID). Any convenient a different number is chosen for each dependency effect in the symbol.

In all, eleven kinds of dependency

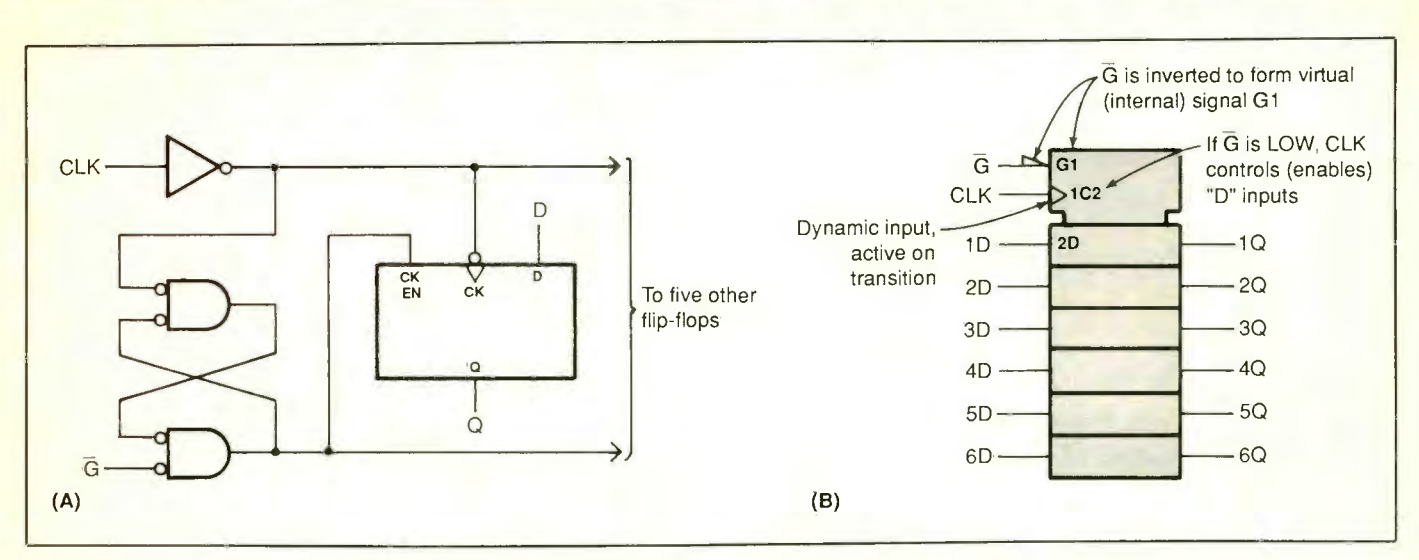

Fig. 3. In the logic symbol for the 74LS378 hex D -type flip flop, signals G1, 1C2, and D2 are coded to show which signals they affect and/or are affected by.

notation are specified by the standard. They're listed in Table II. The symbol for the 74LS378 uses two of these: AND (G) and Control (C) Dependency.

Examining the symbol tells you just what effects the dependency notations describe in the circuit. The label GI describes the virtual, or internal, signal created by the negated <sup>G</sup> input. Inside the outline, signals labeled 1 are active only when G is LOW. The affected signal in this case is 1C2, at the CLK input.

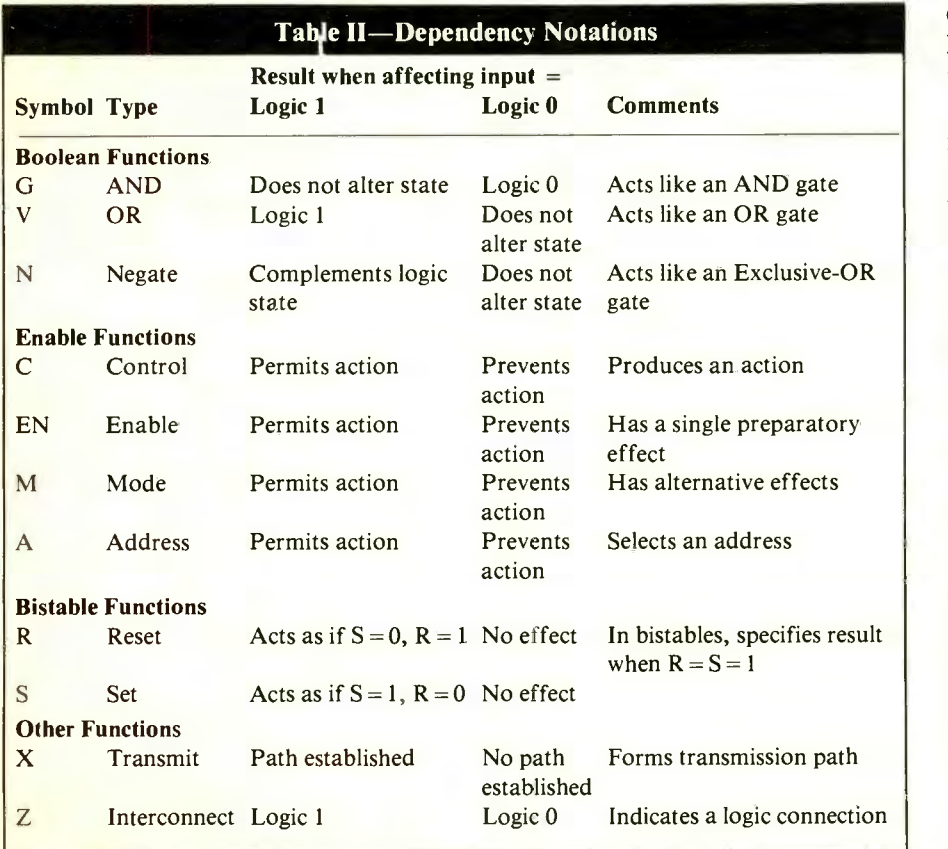

In turn, the 2 in 1C2 tells you that CLK controls inputs labeled 2D inside the outline. Again, because the bottom five blocks are unlabeled, you can assume that the notation 2D applies to all six flip-flops. (Be careful here not to confuse the qualifying symbol 2D, which applies to each of the six flip-flops, with the input label 2D, which identifies the second flip-flop.)

The triangular symbol at CLK means that CLK is a dynamic input: When CLK changes state from LOW to HIGH, the rising edge of CLK causes a transitory, or temporary, logic 1 at 1C2. So in all, the symbol tells you that when G is low, the rising edge of CLK transfers the data at the six inputs to their corresponding outputs.

Other types of dependency notation show OR, exclusive -OR, mode select (such as count up and count down), and other functions. The <sup>R</sup> and s dependency notations specify what happens in a bistable when both Set and Reset are HIGH. An output that is affected by two or more dependencies is analyzed by determining the effects of the dependencies from left to right as shown on the symbol.

(Continued on page 92)

## New Logic Function Symbol

In short, any time a function affects only some of the signals in a logic function, dependency notation can concisely specify which signals are affected.

### Decoding Other Symbols

These examples illustrate how to interpret the new logic symbols. In practice such relatively simple and familiar functions really don't require the new symbols to portray them clearly. In general, the more complicated the device, the more likely it is that a logic symbol will help.

Any logic symbol can be decoded using the same techniques as were used with these three ICs. First, ex amine the blocks that make up the symbol and look for a common control block. Then determine how the qualifying and dependency symbols affect the inputs and outputs. Many, logic function, dependency notation can conci and hopefully most, of the symbols used in the standard are already familiar or are easy to guess the meanings of. Once you've mastered the system, the specifics aren't difficult to pick up.

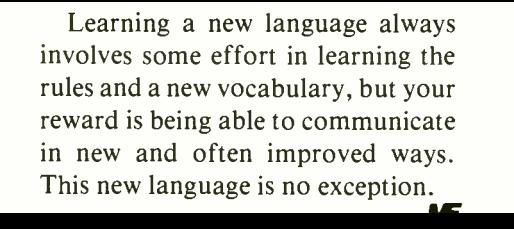